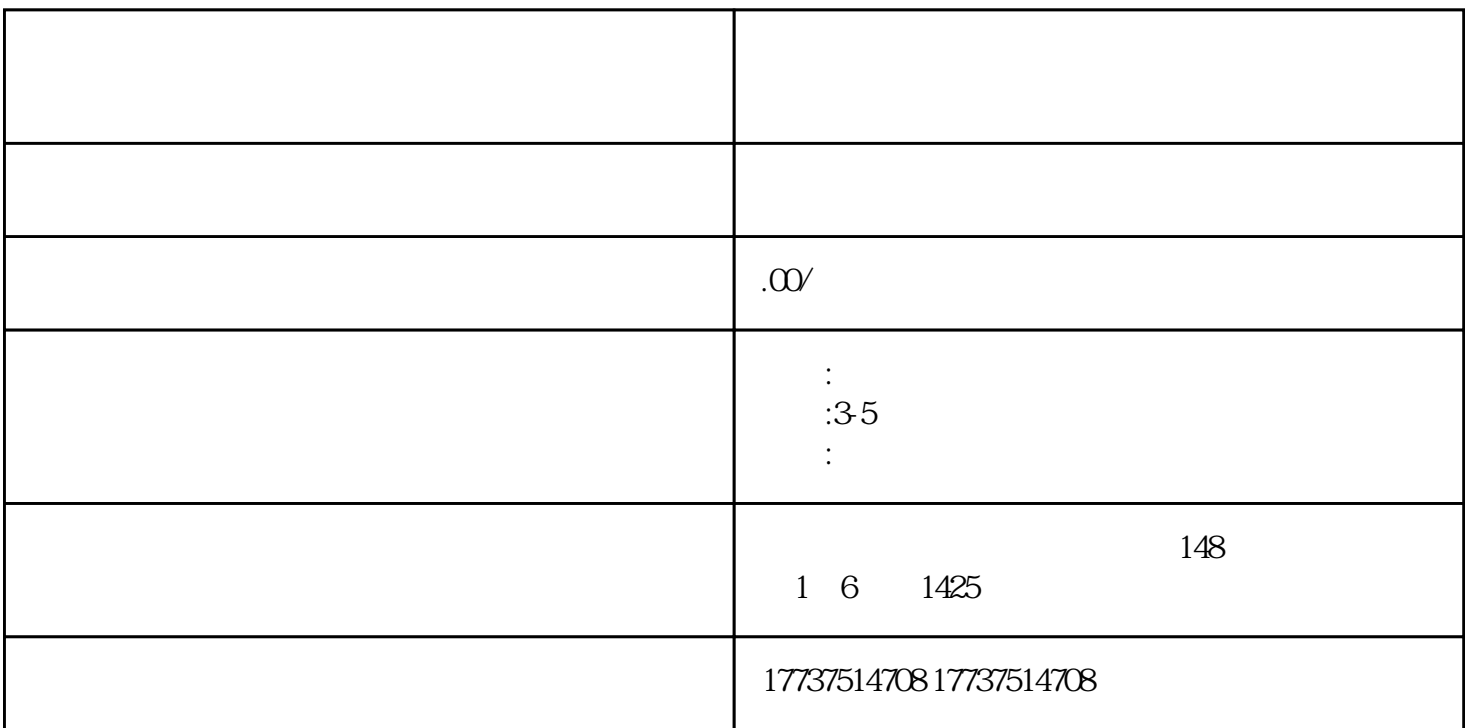

许多企业的竞争中,许多卖家都期待着上架自己的产品,尤其是医疗膏等热门产品。本文将详细介绍kua

kuaishou $\frac{1}{\sqrt{2\pi}}$ kuaishou

ishou eta alian eta alian eta alian eta alian eta alian eta alian eta alian eta alian eta alian eta alian eta

kuaishou

人,我们就会把这儿的手段,我们就会把手机的手机,我们就会把手机的手机,我们就会把手机的手机,我们就会把手机,我们就会把手机,我们就会把手机,我们就会把手机,我们

1.

2. 拍摄商品图片

extendishou¤ent\_determinesteddate.com and control and control and control and control and control and control and control and control and control and control and control and control and control and control and control and

 $3 \sim$ 

 $4.$ 

 $\overline{a}$ 

 $5\,$ 

kuaishou enter the state of the state and the state of the state of the state of the state of the state of the state of the state of the state of the state of the state of the state of the state of the state of the state o 权限的过程:

1. kuaishou

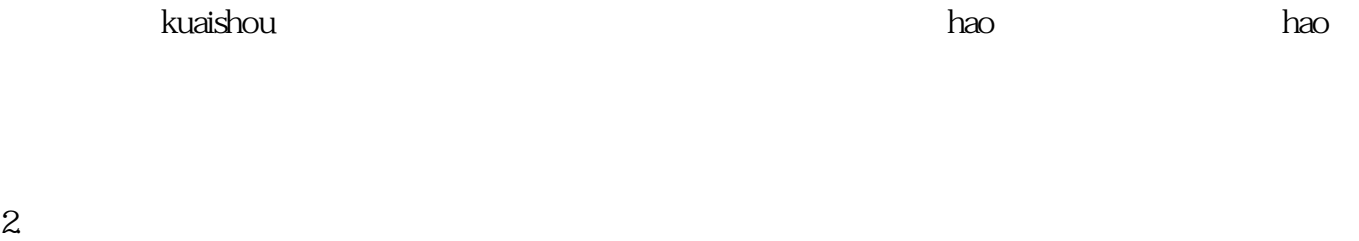

 $\mu$  , and the contract of the contract  $\mu$  is the contract of the term in the term in the term in the contract of the contract of the contract of the contract of the contract of the contract of the contract of the contr

权限"。  $3$ 

4. 提交申请并待审

 $\ddotsc$  " a state  $\ddotsc$  " a construction  $\ddotsc$  is the set of  $\ddotsc$  $1-3$ 

 $5\,$ 

kuaishou kuaishou kuaishou kuaishou kuaishou kuaishou kuaishou kuaishou kuaishou kuaishou kuaishou kuaishou ku